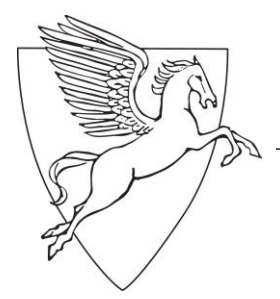

# *Staatliches Gymnasium Miesbach*

Naturwissenschaftlich-technologisches (NTG) und Sprachliches (SG) Gymnasium Referenzgymnasium der Technischen Universität München

## *Medienkompetenzerwerb*

83714 Miesbach ● Haidmühlstr. 36  $\hat{\mathbf{z}}$  (08025) 9949-0 • Fax (08025) 9949-29 - Seite 1 von 1 -E-Mail: [sekretariat@gymb.de](mailto:sekretariat@gymb.de) ● Homepage:: http://www.gymb.de

### *Medienkompetenzerwerb: Schwerpunktebene*

#### **Gymnasium Miesbach: Medienkompetenzerwerb**

#### **Schwerpunktebene**

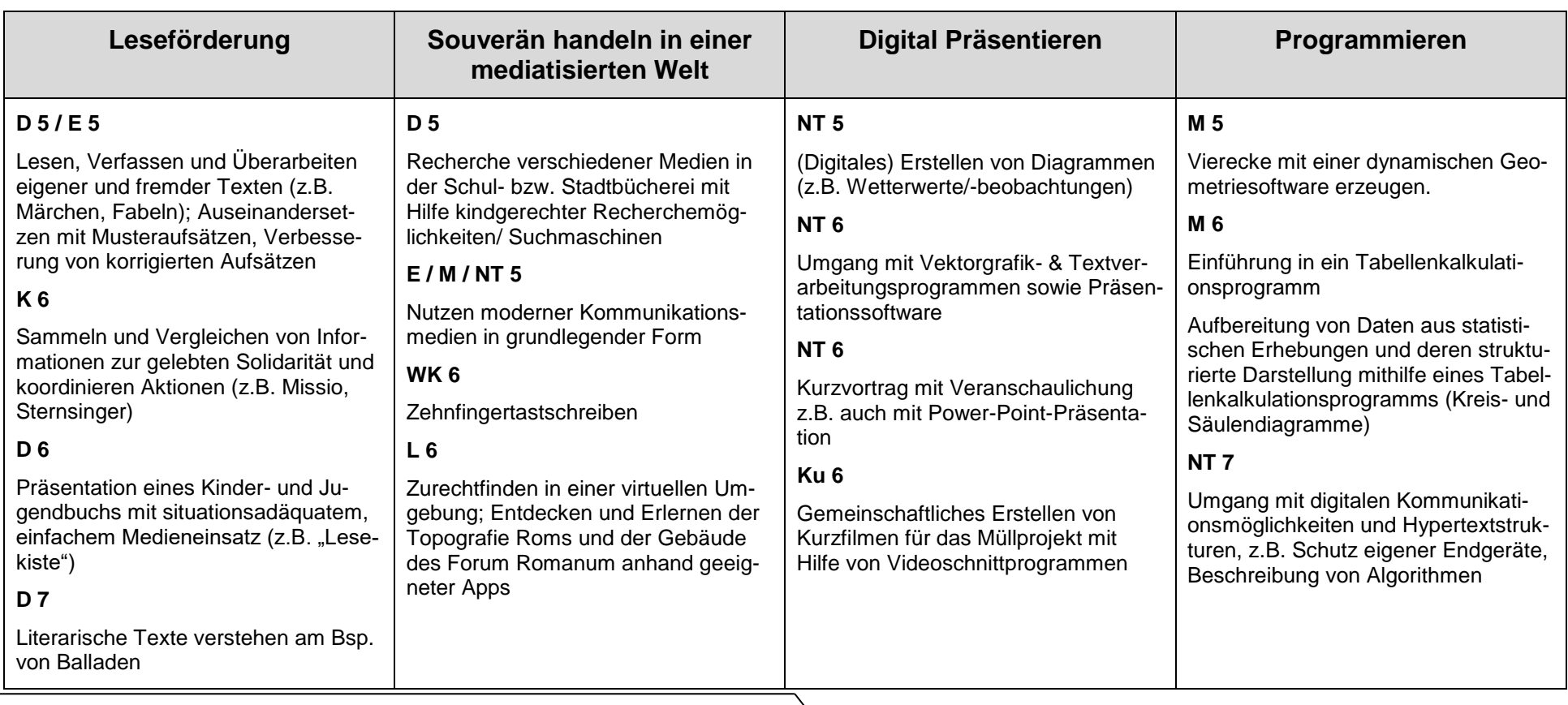

83714 Miesbach ● Haidmühlstr. 36

**Ta**  $(08025) 9949-0$  • Fax  $(08025) 9949-29$  - Seite 2 von 2 -

E-Mail: [sekretariat@gymb.de](mailto:sekretariat@gymb.de) ● Homepage:: http://www.gymb.de

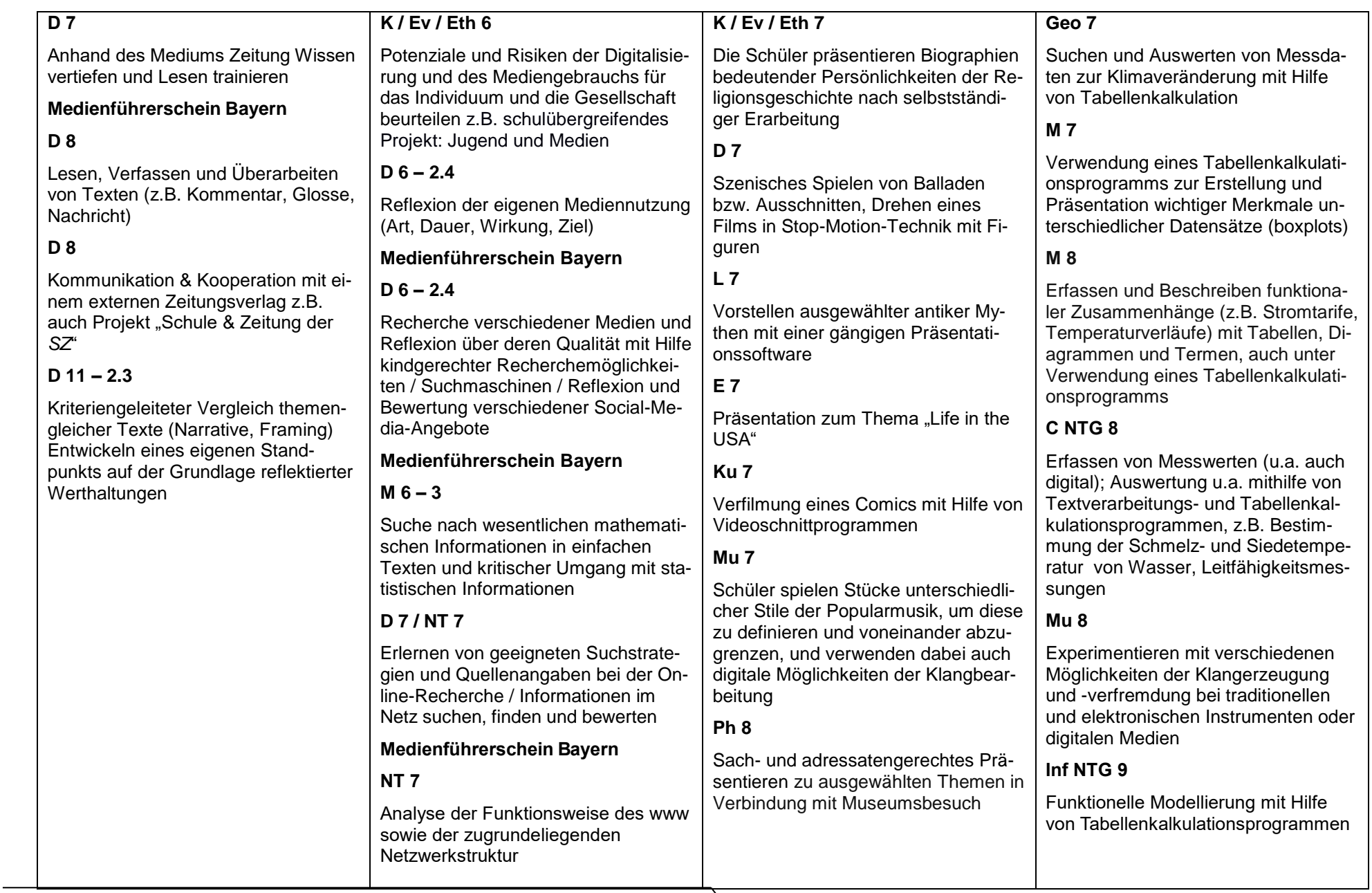

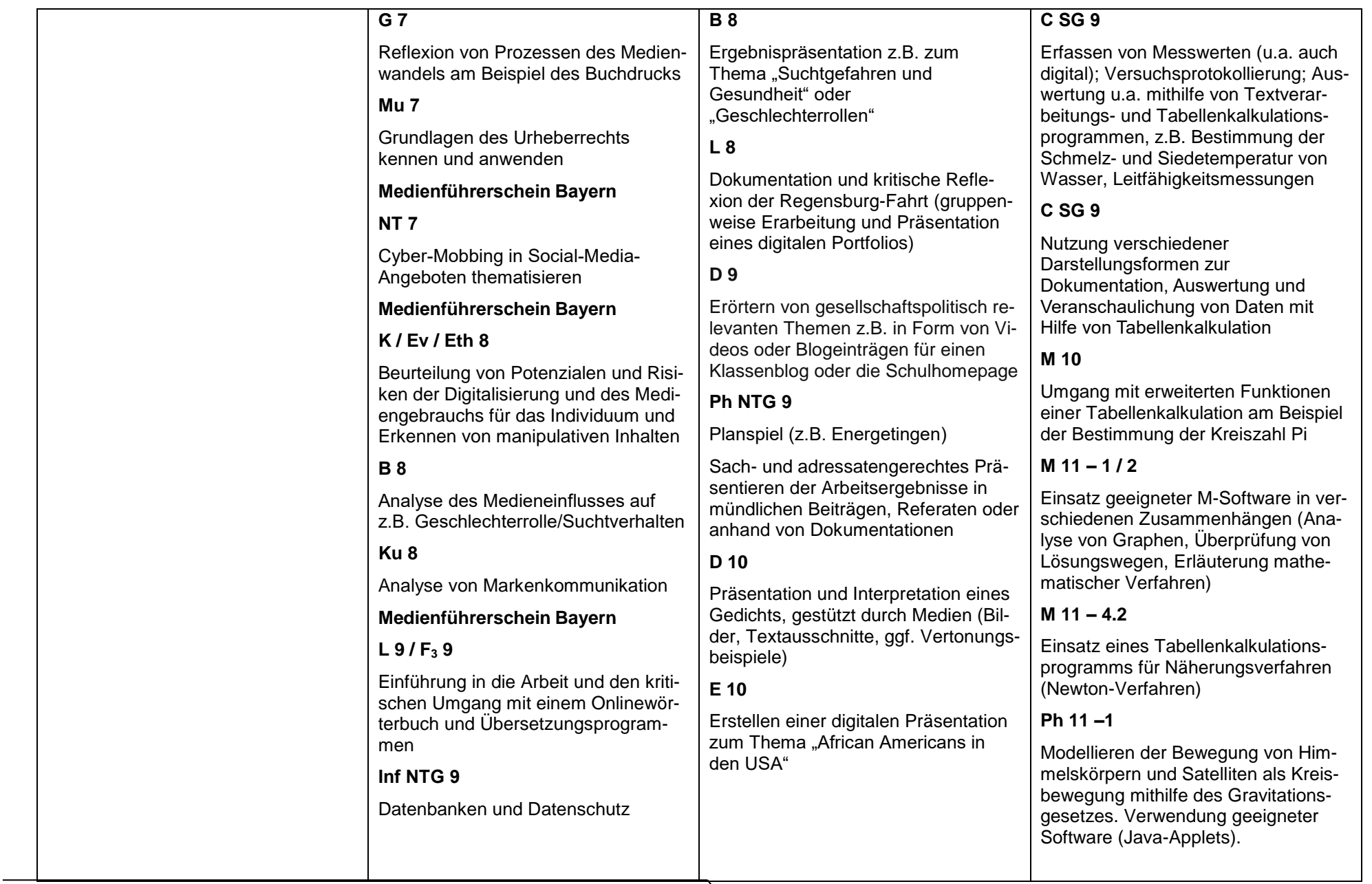

Gymnasium Miesbach ● 83714 Miesbach ● Haidmühlstr. 36  $\bullet$  (08025) 9949-0  $\bullet$  Fax (08025) 9949-29 - Seite 4 von 4 -E-Mail: [sekretariat@gymb.de](mailto:sekretariat@gymb.de) ● Homepage:: http://www.gymb.de

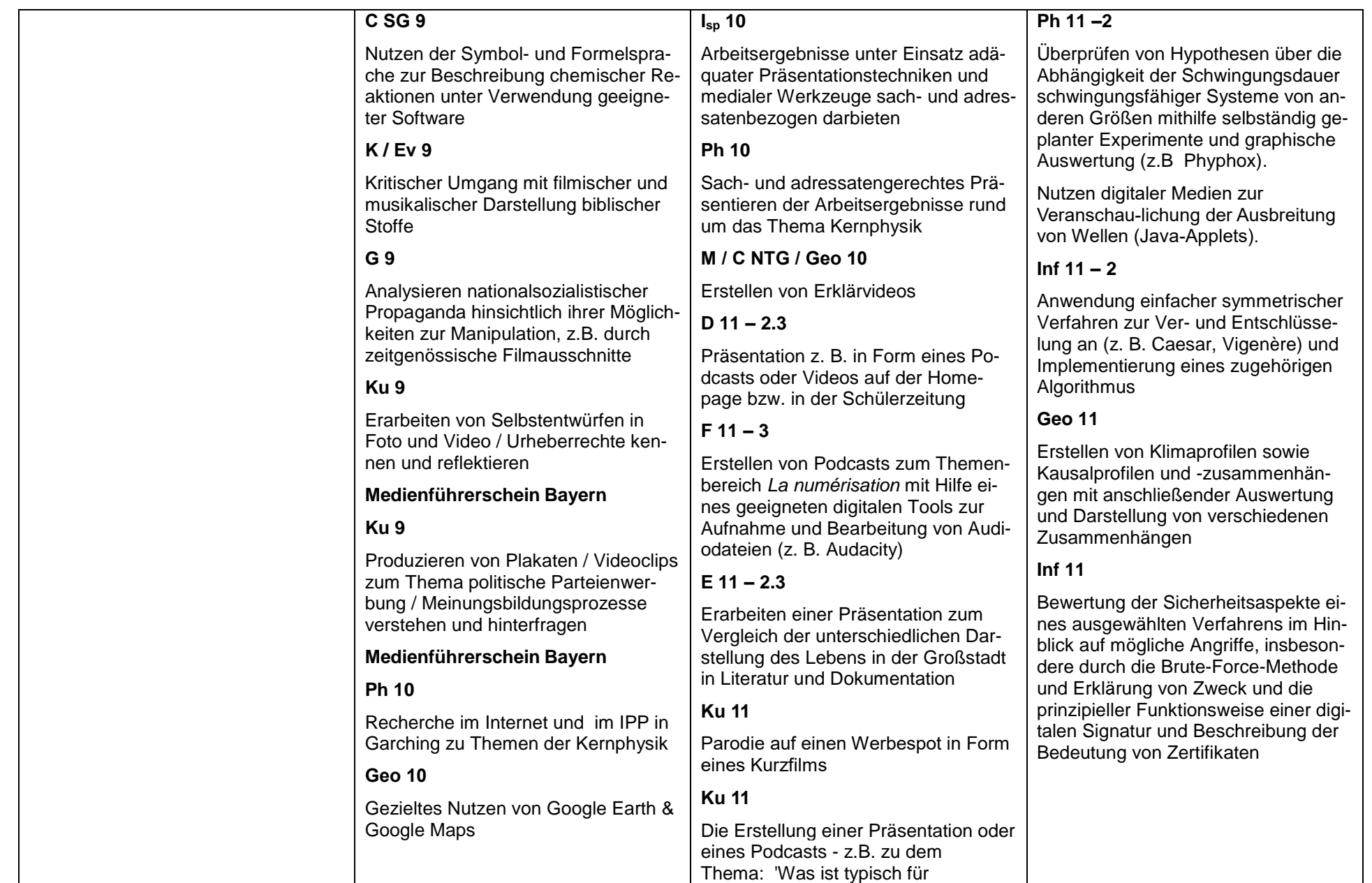

Gymnasium Miesbach ● 83714 Miesbach ● Haidmühlstr. 36  $\bullet$  (08025) 9949-0  $\bullet$  Fax (08025) 9949-29 - Seite 5 von 5 -E-Mail: [sekretariat@gymb.de](mailto:sekretariat@gymb.de) ● Homepage:: http://www.gymb.de

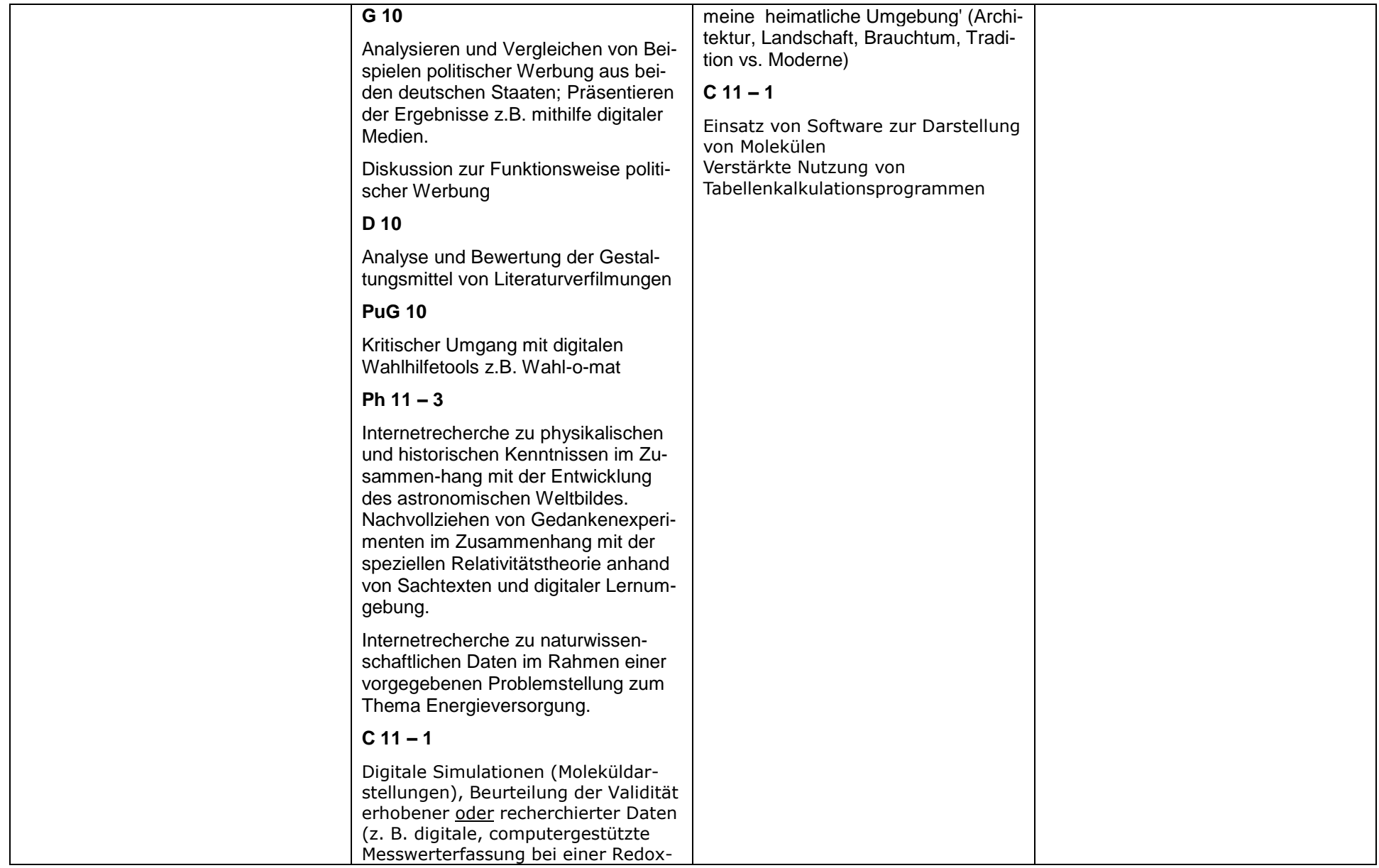

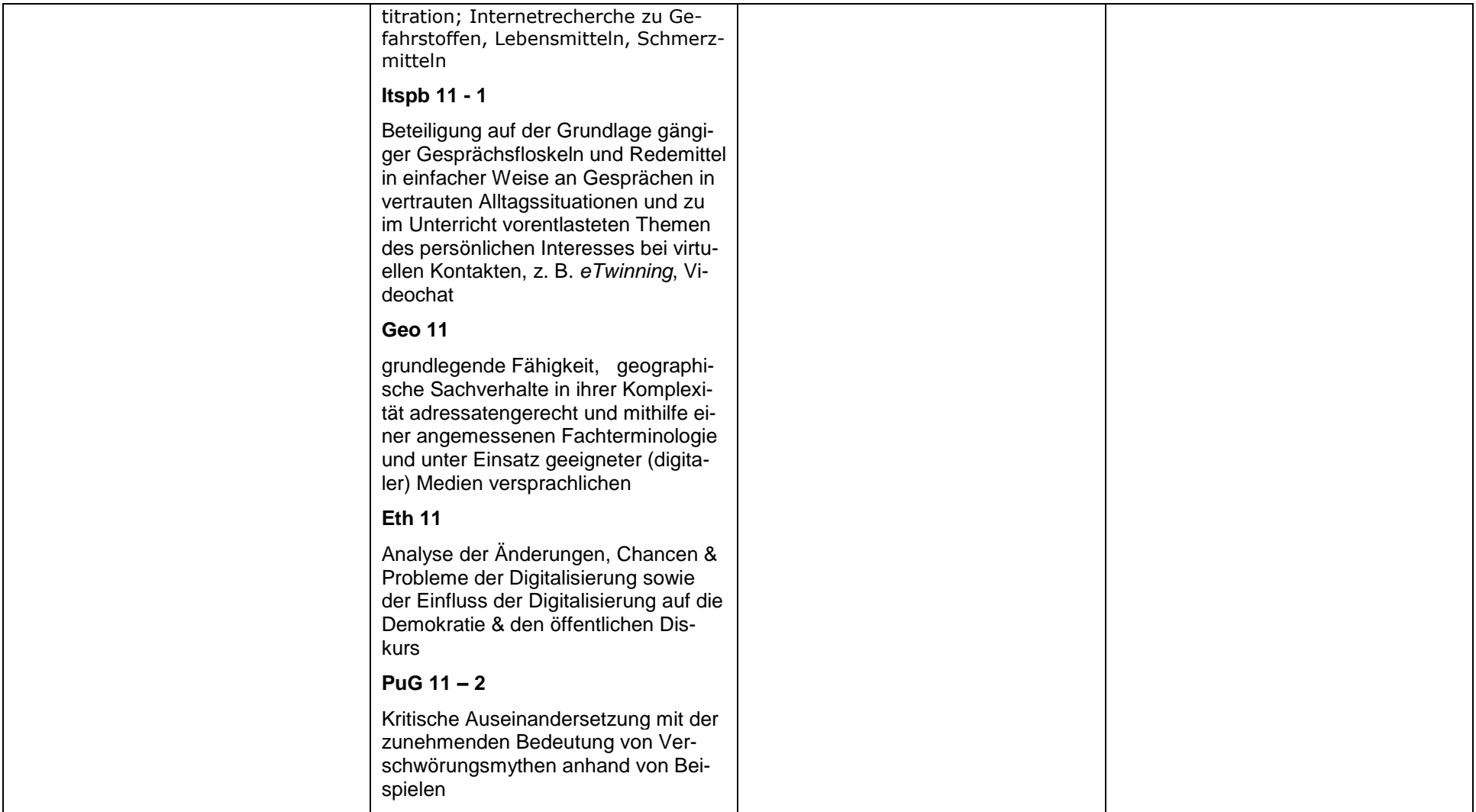

 $\bullet$  (08025) 9949-0  $\bullet$  Fax (08025) 9949-29 - Seite 8 von 8 -

E-Mail: [sekretariat@gymb.de](mailto:sekretariat@gymb.de) ● Homepage:: http://www.gymb.de

### *Medienkompetenzerwerb: Mediencurriculum*

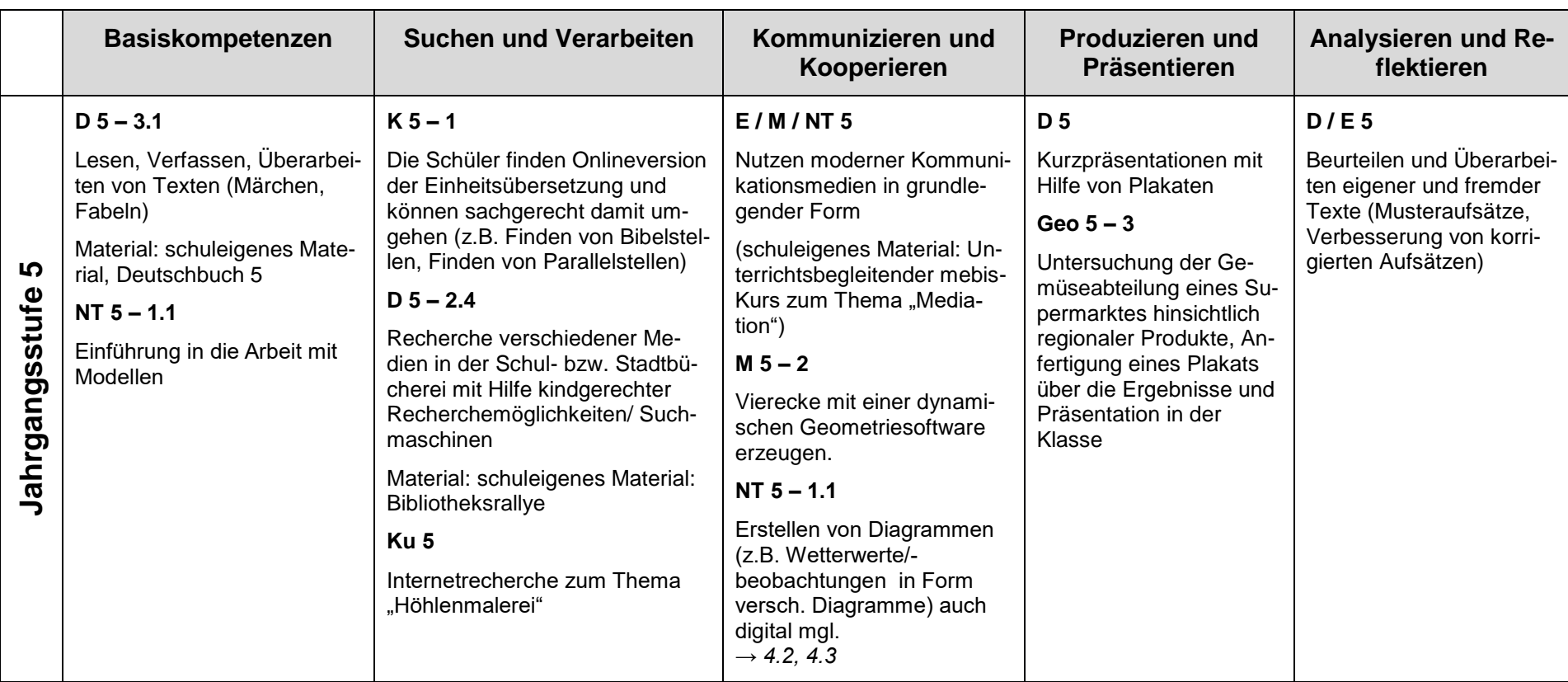

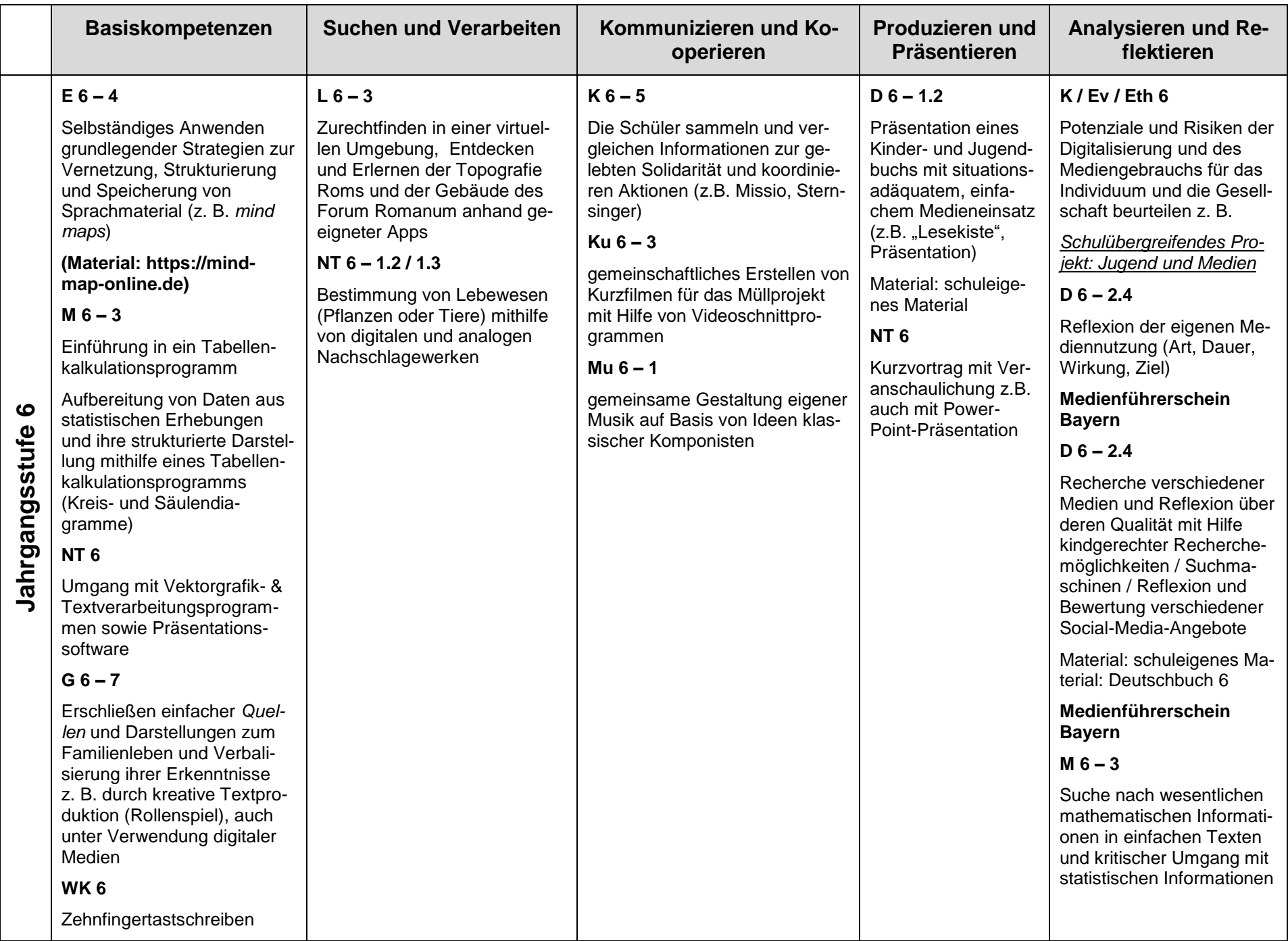

 $\bullet$  (08025) 9949-0 • Fax (08025) 9949-29 - Seite 9 von 9 -

E-Mail: [sekretariat@gymb.de](mailto:sekretariat@gymb.de) ● Homepage:: http://www.gymb.de

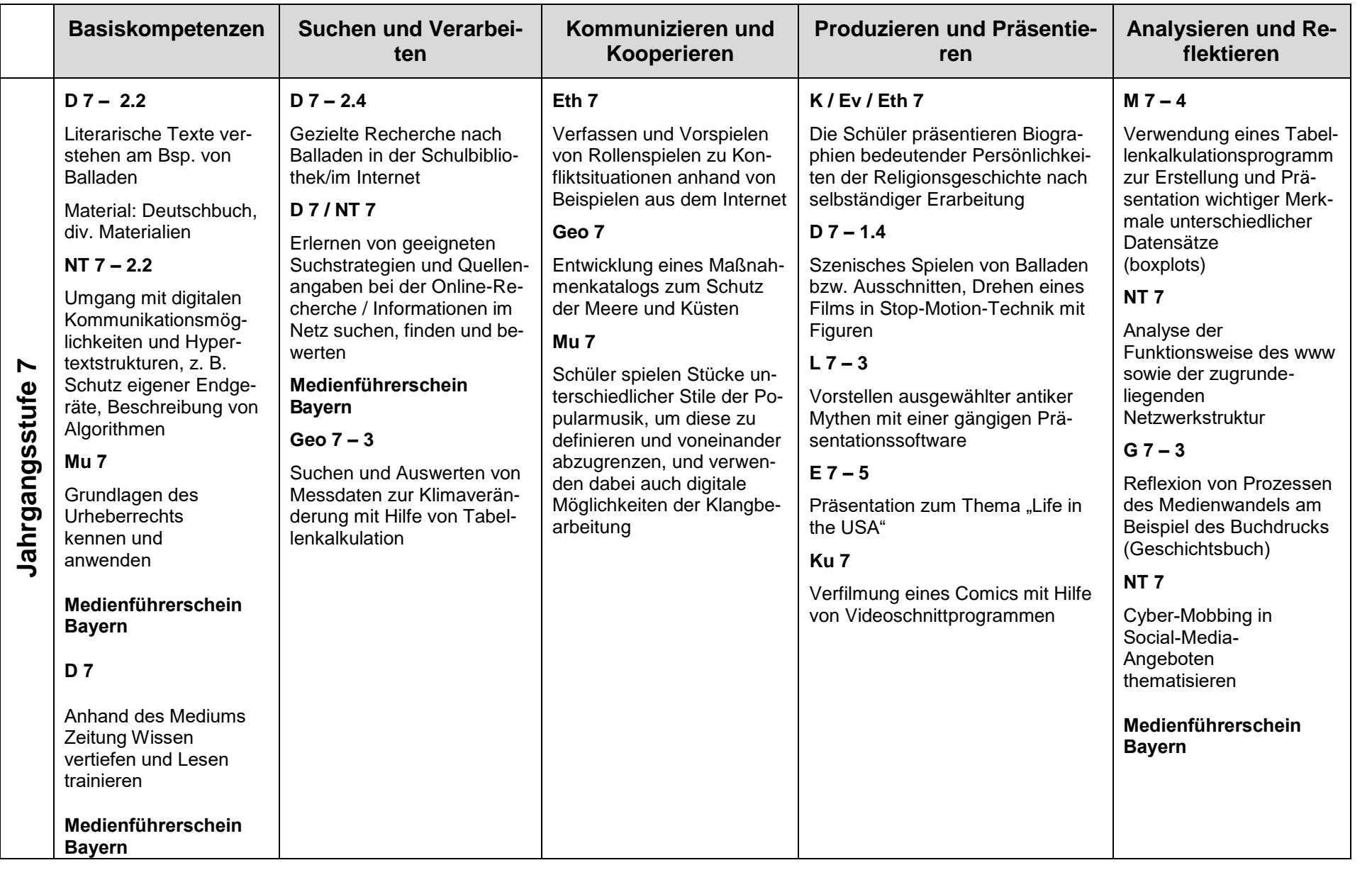

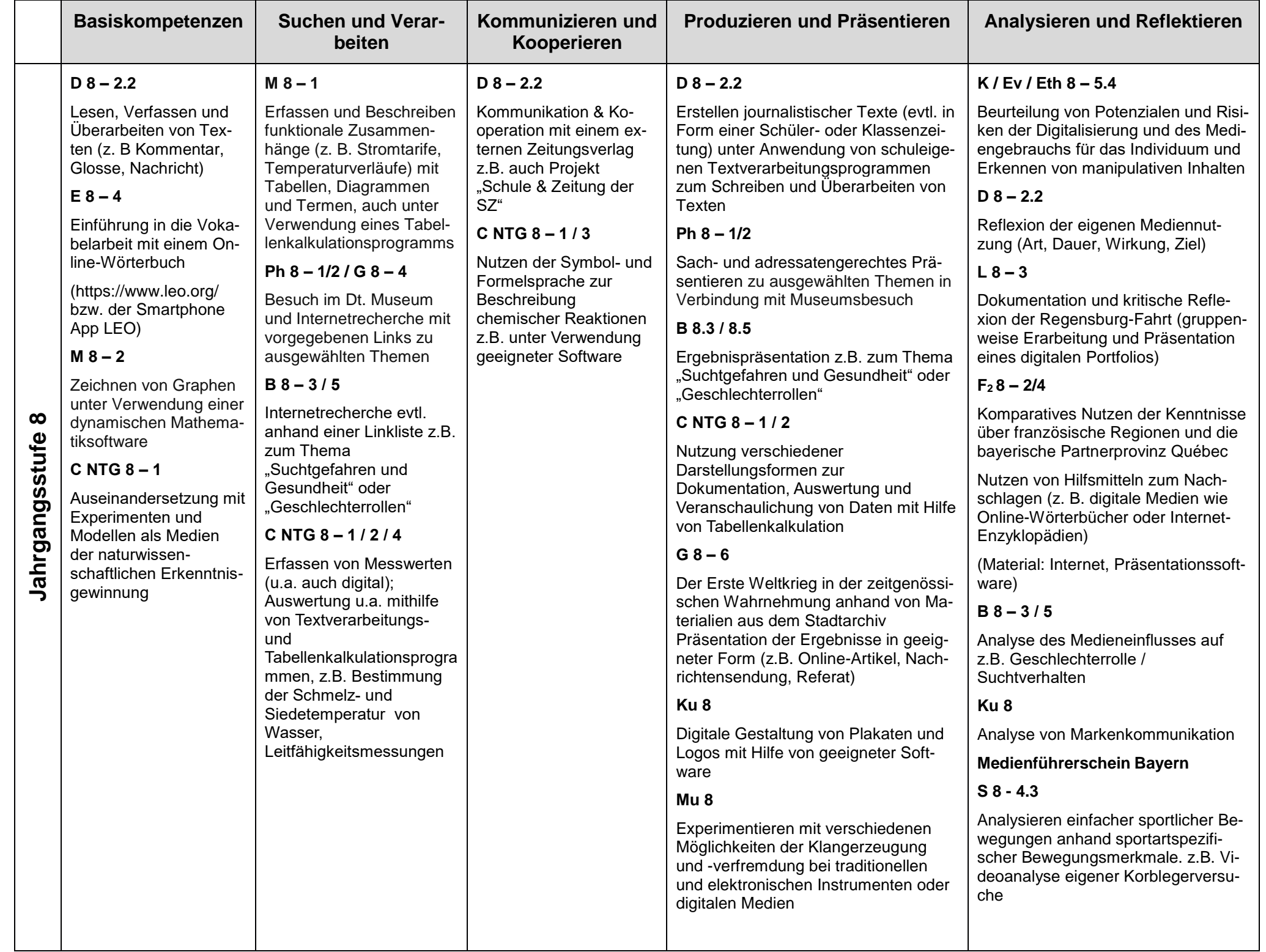

 $\bullet$  (08025) 9949-0 • Fax (08025) 9949-29  $\searrow$  Seite 10 von 10 -

E-Mail: [sekretariat@gymb.de](mailto:sekretariat@gymb.de) ● Homepage:: http://www.gymb.de

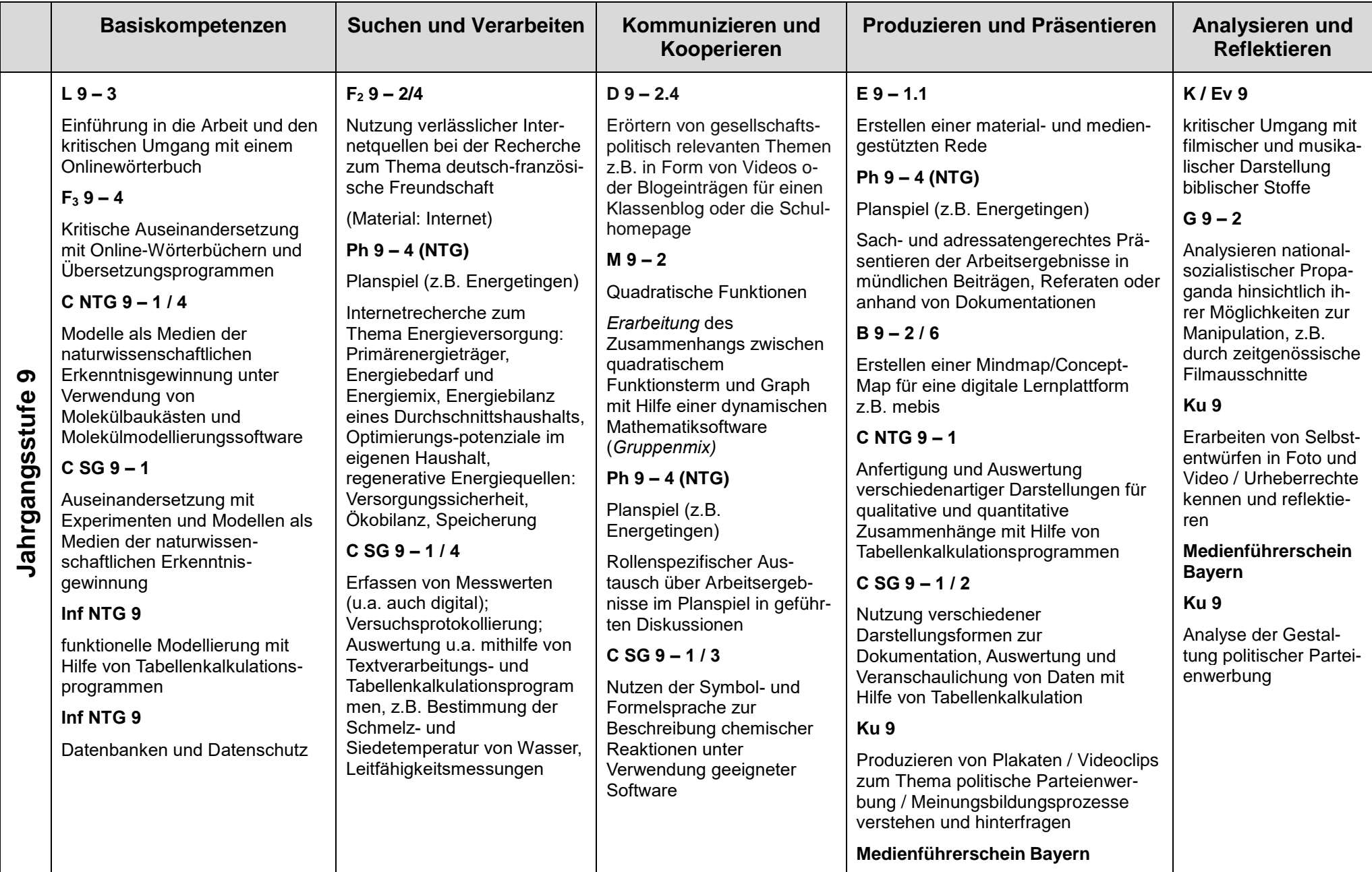

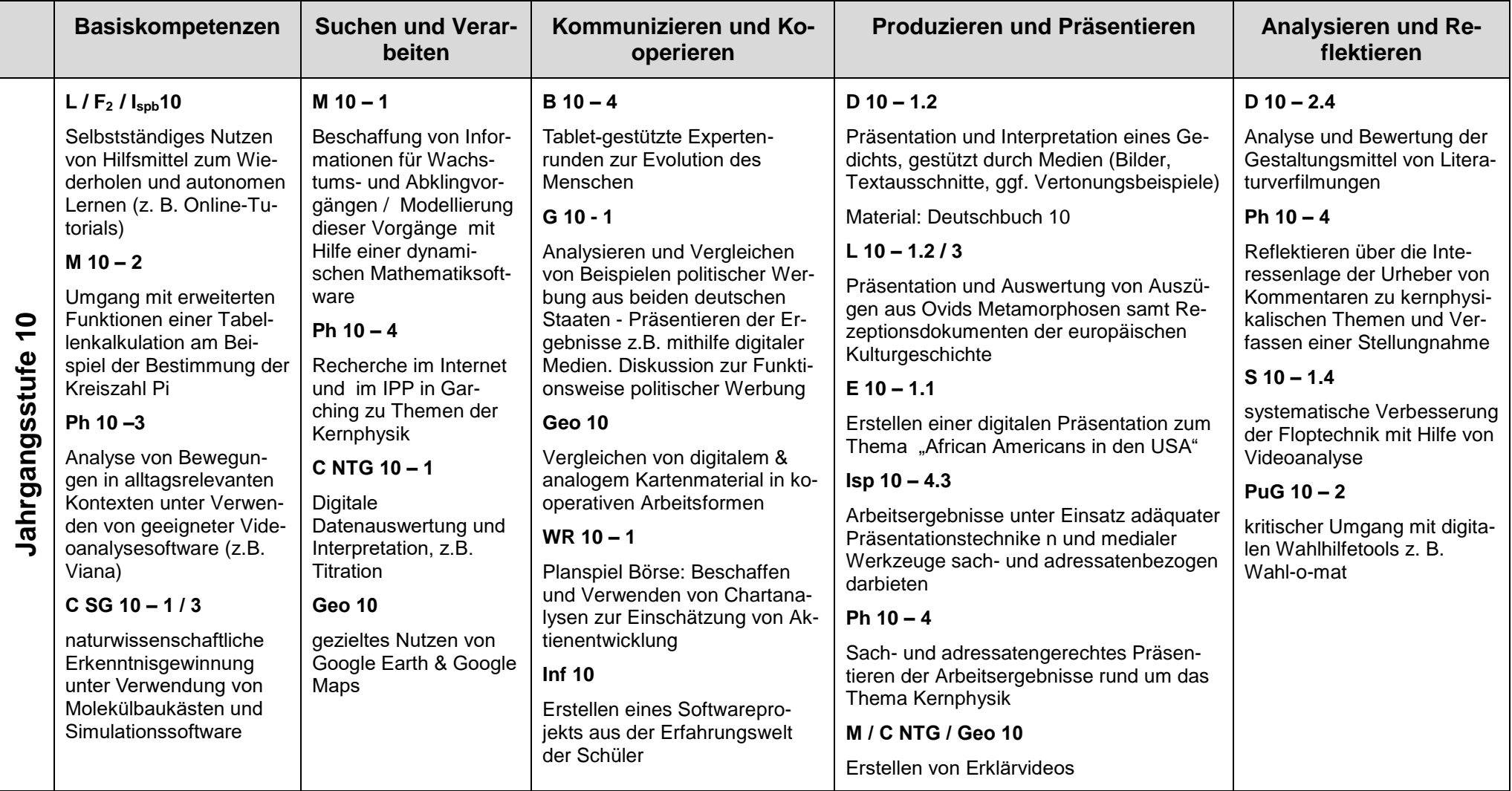

┑

 $\bullet$  (08025) 9949-0 • Fax (08025) 9949-29  $\searrow$  Seite 11 von 11 -

E-Mail: [sekretariat@gymb.de](mailto:sekretariat@gymb.de) ● Homepage:: http://www.gymb.de

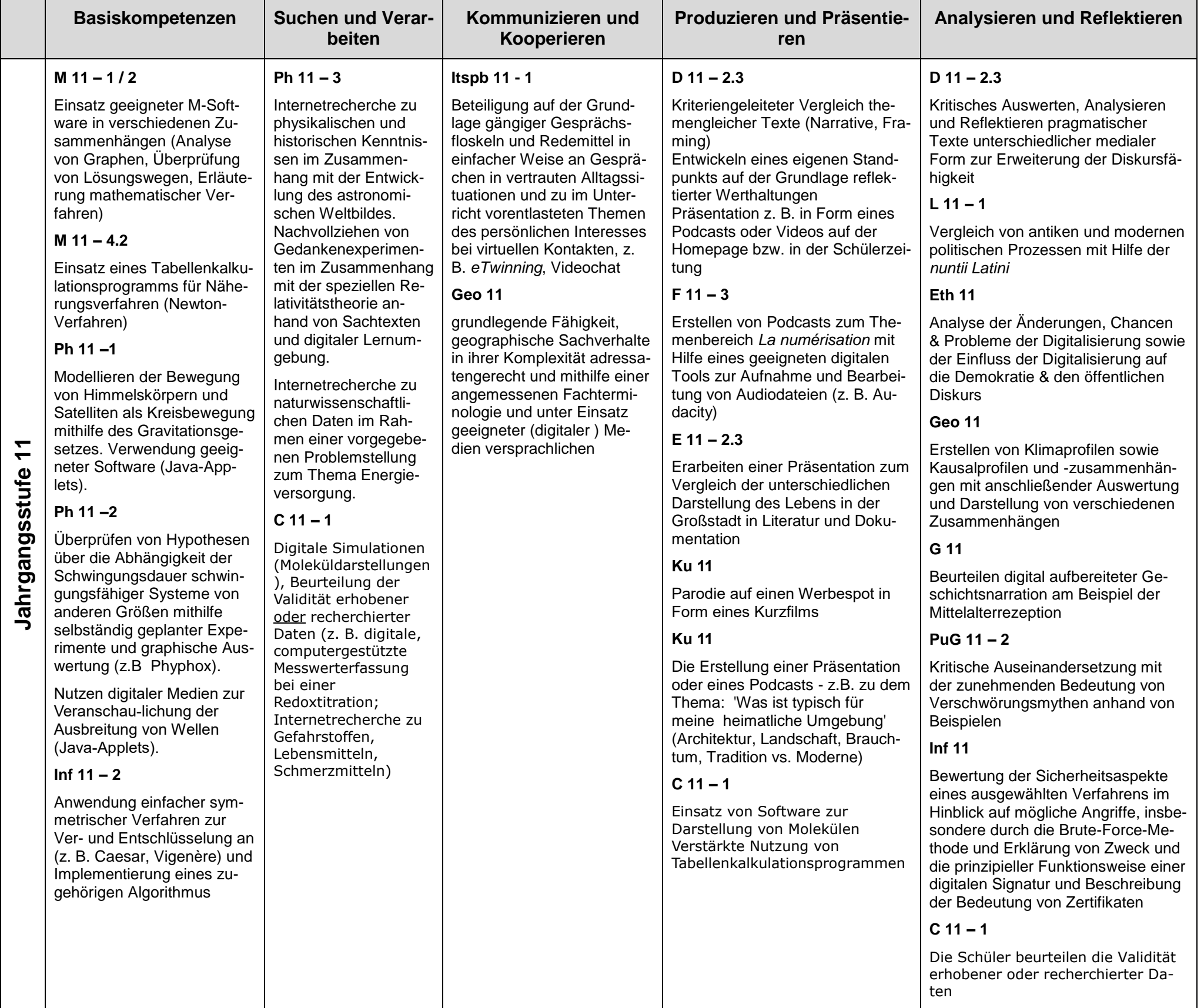